## Inhaltsverzeichnis

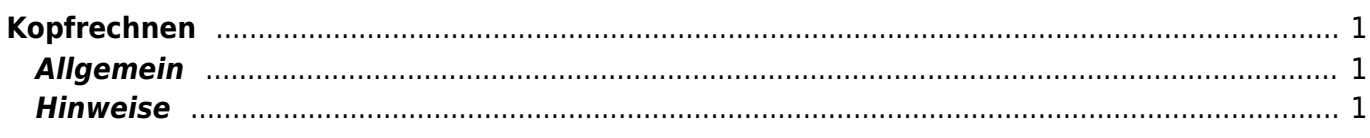

## <span id="page-2-0"></span>**Kopfrechnen**

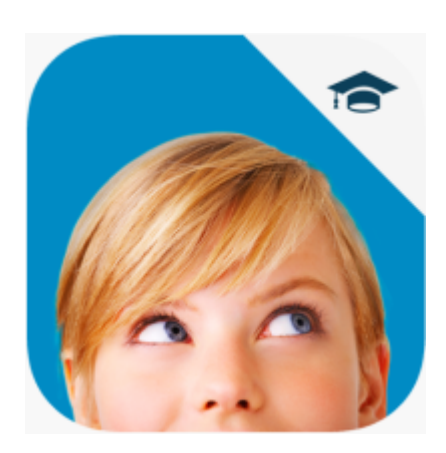

## <span id="page-2-1"></span>**Allgemein**

"Kopfrechnen" ist eine einfache Kopfrechnungs-App. Die App ist gedacht, das Kopfrechnen kurz mal mit 10 Aufgaben zu trainieren.

Die Schwierigkeitstufen gehen von der Unter- bis zur Oberstufe.

## <span id="page-2-2"></span>**Hinweise**

- Für die Unterstufenkinder ist die App nicht ganz einfach einzustellen, weil sie viele Optionen bietet.
- Die App ist für's iPhone konsipiert, darum geht sie nur im Hochformat und muss vergrössert werden.
- In den Einstellungen können mehrere Benutzer eingerichtet werden.

From: <https://wiki.hedingen.schule/>- **Wiki der Schule Hedingen**

Permanent link: **[https://wiki.hedingen.schule/doku.php?id=ipad\\_apps:kopfrechnen](https://wiki.hedingen.schule/doku.php?id=ipad_apps:kopfrechnen)**

Last update: **2022/02/14 11:24**